## <span id="page-0-0"></span>Icelandic Module for datetime2 Package

Nicola L. C. Talbot (inactive)

2018-04-24 (v1.1)

This module is currently unmaintained and may be subject to change. If you want to volunteer to take over maintanance, contact me at [http://www.dickimaw-books.](http://www.dickimaw-books.com/contact.html) [com/contact.html](http://www.dickimaw-books.com/contact.html)

#### **Abstract**

This is the Icelandic language module for the datetime2 package. If you want to use the settings in this module you must install it in addition to installing datetime2. If you use babel or polyglossia, you will need this module to prevent them from redefining \today. The datetime2 useregional setting must be set to text or numeric for the language styles to be set. Alternatively, you can set the style in the document using \DTMsetstyle, but this may be changed by \date*⟨language⟩* depending on the value of the useregional setting.

I've copied the date style from babel-icelandic's \today.

I don't know if these settings are correct as I can't speak Icelandic. In particular, I don't know if the icelandic time style is correct. Currently this just uses the default time style. Please be aware that this may change. Whoever takes over maintanance of this module may can change it as appropriate.

The new maintainer should add the line:

The Current Maintainer of this work is Name.

to the preamble part in datetime2-icelandic.ins where Name is the name of the maintainer(s) and replace the 'inactive' status to 'maintained'.

Currently there is only a regionless style.

### **1 The Code**

#### **1.1 UTF-8**

This file contains the settings that use UTF-8 characters. This file is loaded if XeLaTeX or LuaLaTeX are used. Please make sure your text editor is set to UTF-8 if you want to view this code. Identify module

1 \ProvidesDateTimeModule{icelandic-utf8}[2018/04/24 v1.1]

<span id="page-1-0"></span>\DTMicelandicordinal \newcommand\*{\DTMicelandicordinal}[1]{% \number#1.% } \DTMicelandicmonthname Icelandic month names. \newcommand\*{\DTMicelandicmonthname}[1]{% \ifcase#1 \or janúar%  $9 \sqrt{or}$  febrúar% \or<br> $12$  mars mars% \or apríl% \or maí% \or júní% \or júlí% \or ágúst% \or september% \or október% \or nóvember% \or desembe% \fi } \DTMicelandicMonthname As above but capitalize. \newcommand\*{\DTMicelandicMonthname}[1]{% \ifcase#1<br> $35$  \or \or Janúar% \or Febrúar% \or Mars% \or Apríl% \or

- Maí%
- \or
- <span id="page-2-0"></span>Júní%
- \or
- Júlí%
- \or
- Ágúst%
- \or September%
- \or
- Október%
- \or
- Nóvember%
- \or
- Desembe%
- \fi
- }

If abbreviated dates are supported, short month names should be likewise provided.

#### **1.2 ASCII**

This file contains the settings that use LATEX commands for non-ASCII characters. This should be input if neither XeLaTeX nor LuaLaTeX are used. Even if the user has loaded inputenc with utf8, this file should still be used not the datetime2-icelandic-utf8.ldf file as the non-ASCII characters are made active in that situation and would need protecting against expansion. Identify module

\ProvidesDateTimeModule{icelandic-ascii}[2018/04/24 v1.1]

If abbreviated dates are supported, short month names should be likewise provided.

#### \DTMicelandicordinal

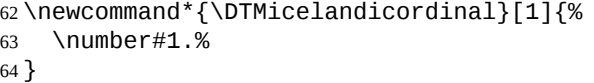

\DTMicelandicmonthname Icelandic month names.

```
65 \newcommand*{\DTMicelandicmonthname}[1]{%
```
- \ifcase#1
- \or
- jan\protect\'uar%
- \or
- febr\protect\'uar%
- \or
- mars%
- \or
- apr\protect\'il%
- $75 \overline{\phantom{a} \text{O}}$ ma\protect\'i%
- \or
- j\protect\'un\protect\'i%
- <span id="page-3-0"></span>\or
- j\protect\'ul\protect\'i%
- \or
- \protect\'ag\protect\'ust%
- \or
- september%
- \or
- okt\protect\'ober%
- \or
- n\protect\'ovember%
- \or
- desembe%
- \fi
- }

#### \DTMicelandicMonthname As above but capitalize.

- \newcommand\*{\DTMicelandicMonthname}[1]{%
- \ifcase#1
- \or
- Jan\protect\'uar%
- \or
- Febr\protect\'uar%
- \or
- Mars%
- \or
- Apr\protect\'il%
- \or
- Ma\protect\'i%
- \or
- J\protect\'un\protect\'i%
- \or
- J\protect\'ul\protect\'i%
- \or
- \protect\'Ag\protect\'ust%
- \or
- September%
- \or
- Okt\protect\'ober%
- \or
- N\protect\'ovember%
- \or
- Desembe%
- \fi
- }

### **1.3 Main Icelandic Module (datetime2-icelandic.ldf)**

Identify Module

\ProvidesDateTimeModule{icelandic}[2018/04/24 v1.1]

<span id="page-4-0"></span>Need to find out if XeTeX or LuaTeX are being used. 122 \RequirePackage{ifxetex, ifluatex} XeTeX and LuaTeX natively support UTF-8, so load icelandic-utf8 if either of those engines are used otherwise load icelandic-ascii. 123 \ifxetex 124 \RequireDateTimeModule{icelandic-utf8} 125 \else 126 \ifluatex 127 \RequireDateTimeModule{icelandic-utf8} 128 \else 129 \RequireDateTimeModule{icelandic-ascii} 130 \fi 131 \fi Define the icelandic style. The time style is the same as the default style provided by datetime2. This may need correcting. For example, if a 12 hour style similar to the englishampm (from the english-base module) is required. Allow the user a way of configuring the icelandic and icelandic-numeric styles. This doesn't use the package wide separators such as \dtm@datetimesep in case other date formats are also required. \DTMicelandicdaymonthsep The separator between the day and month for the text format. 132 \newcommand\*{\DTMicelandicdaymonthsep}{% 133 \DTMtexorpdfstring{\protect~}{\space}% 134 } \DTMicelandicmonthyearsep The separator between the month and year for the text format. 135 \newcommand\*{\DTMicelandicmonthyearsep}{\space} \DTMicelandicdatetimesep The separator between the date and time blocks in the full format (either text or numeric). 136 \newcommand\*{\DTMicelandicdatetimesep}{\space} \DTMicelandictimezonesep The separator between the time and zone blocks in the full format (either text or numeric). 137 \newcommand\*{\DTMicelandictimezonesep}{\space} \DTMicelandicdatesep The separator for the numeric date format. 138 \newcommand\*{\DTMicelandicdatesep}{/} \DTMicelandictimesep The separator for the numeric time format. 139 \newcommand\*{\DTMicelandictimesep}{:} Provide keys that can be used in \DTMlangsetup to set these separators. 140 \DTMdefkey{icelandic}{daymonthsep}{\renewcommand\*{\DTMicelandicdaymonthsep}{#1}} 141 \DTMdefkey{icelandic}{monthyearsep}{\renewcommand\*{\DTMicelandicmonthyearsep}{#1}} 142 \DTMdefkey{icelandic}{datetimesep}{\renewcommand\*{\DTMicelandicdatetimesep}{#1}} 143 \DTMdefkey{icelandic}{timezonesep}{\renewcommand\*{\DTMicelandictimezonesep}{#1}} 144 \DTMdefkey{icelandic}{datesep}{\renewcommand\*{\DTMicelandicdatesep}{#1}} 145 \DTMdefkey{icelandic}{timesep}{\renewcommand\*{\DTMicelandictimesep}{#1}}

```
TODO: provide a boolean key to switch between full and abbreviated formats if ap-
propriate. (I don't know how the date should be abbreviated.)
```
Define a boolean key that determines if the time zone mappings should be used.

```
146 \DTMdefboolkey{icelandic}{mapzone}[true]{}
```
The default is to use mappings.

```
147 \DTMsetbool{icelandic}{mapzone}{true}
```
Define a boolean key that determines if the day of month should be displayed.

\DTMdefboolkey{icelandic}{showdayofmonth}[true]{}

The default is to show the day of month.

```
149 \DTMsetbool{icelandic}{showdayofmonth}{true}
```
Define a boolean key that determines if the year should be displayed.

```
150 \DTMdefboolkey{icelandic}{showyear}[true]{}
```

```
The default is to show the year.
```
\DTMsetbool{icelandic}{showyear}{true}

Define the icelandic style. (TODO: implement day of week?)

```
152 \DTMnewstyle
153 {icelandic}% label
154 {% date style
155 \renewcommand*\DTMdisplaydate[4]{%
156 \DTMifbool{icelandic}{showdayofmonth}
157 {\DTMicelandicordinal{##3}\DTMicelandicdaymonthsep}%
158 {}%
159 \DTMicelandicmonthname{##2}%
160 \DTMifbool{icelandic}{showyear}%
161 {%
162 \DTMicelandicmonthyearsep
163 \number##1
164 }%
165 {}%
166 }%
167 \renewcommand*\DTMDisplaydate[4]{%
168 \DTMifbool{icelandic}{showdayofmonth}
169 {%
170 \DTMicelandicordinal{##3}\DTMicelandicdaymonthsep
171 \DTMicelandicmonthname{##2}%
172 }%
173 {%
174 \DTMicelandicMonthname{##2}%
175 }%
176 \DTMifbool{icelandic}{showyear}%
177 {%
178 \DTMicelandicmonthyearsep
179 \number##1
180 }%
181 {}%
182 }%
```

```
183 }%
184 {% time style (use default)
185 \DTMsettimestyle{default}%
186 }%
187 {% zone style
188 \DTMresetzones
189 \DTMicelandiczonemaps
190 \renewcommand*{\DTMdisplayzone}[2]{%
191 \DTMifbool{icelandic}{mapzone}%
192 {\DTMusezonemapordefault{##1}{##2}}%
193 {%
194 \ifnum##1<0\else+\fi\DTMtwodigits{##1}%
195 \ifDTMshowzoneminutes\DTMicelandictimesep\DTMtwodigits{##2}\fi
196 }%
197 }%
198 }%
199 {% full style
200 \renewcommand*{\DTMdisplay}[9]{%
201 \ifDTMshowdate
202 \DTMdisplaydate{##1}{##2}{##3}{##4}%
203 \DTMicelandicdatetimesep
204 \fi
205 \DTMdisplaytime{##5}{##6}{##7}%
206 \ifDTMshowzone
207 \DTMicelandictimezonesep
208 \DTMdisplayzone{##8}{##9}%
209 \fi
210 }%
211 \renewcommand*{\DTMDisplay}[9]{%
212 \ifDTMshowdate
213 \DTMDisplaydate{##1}{##2}{##3}{##4}%
214 \DTMicelandicdatetimesep
215 \fi
216 \DTMdisplaytime{##5}{##6}{##7}%
217 \ifDTMshowzone
218 \DTMicelandictimezonesep
219 \DTMdisplayzone{##8}{##9}%
220 \fi
221 }%
222 }%
   Define numeric style.
223 \DTMnewstyle
224 {icelandic-numeric}% label
225 {% date style
226 \renewcommand*\DTMdisplaydate[4]{%
227 \DTMifbool{icelandic}{showdayofmonth}%
228 {%
229 \number##3 % space intended
230 \DTMicelandicdatesep
```

```
231 }%
232 {}%
233 \number##2 % space intended
234 \DTMifbool{icelandic}{showyear}%
235 {%
236 \DTMicelandicdatesep
237 \number##1 % space intended
238 }%
239 {}%
240 }%
241 \renewcommand*{\DTMDisplaydate}{\DTMdisplaydate}%
242 }%
243 {% time style
244 \renewcommand*\DTMdisplaytime[3]{%
245 \number##1
246 \DTMicelandictimesep\DTMtwodigits{##2}%
247 \ifDTMshowseconds\DTMicelandictimesep\DTMtwodigits{##3}\fi
248 }%
249 }%
250 {% zone style
251 \DTMresetzones
252 \DTMicelandiczonemaps
253 \renewcommand*{\DTMdisplayzone}[2]{%
254 \DTMifbool{icelandic}{mapzone}%
255 {\DTMusezonemapordefault{##1}{##2}}%
256 {%
257 \ifnum##1<0\else+\fi\DTMtwodigits{##1}%
258 \ifDTMshowzoneminutes\DTMicelandictimesep\DTMtwodigits{##2}\fi
259 }%
260 }%
261 }%
262 {% full style
263 \renewcommand*{\DTMdisplay}[9]{%
264 \ifDTMshowdate
265 \DTMdisplaydate{##1}{##2}{##3}{##4}%
266 \DTMicelandicdatetimesep
267 \fi
268 \DTMdisplaytime{##5}{##6}{##7}%
269 \ifDTMshowzone
270 \DTMicelandictimezonesep
271 \DTMdisplayzone{##8}{##9}%
272 \fi
273 }%
274 \renewcommand*{\DTMDisplay}{\DTMdisplay}%
275 }
```
\DTMicelandiczonemaps The time zone mappings are set through this command, which can be redefined if extra mappings are required or mappings need to be removed.

```
276 \newcommand*{\DTMicelandiczonemaps}{%
```

```
277 \DTMdefzonemap{00}{00}{GMT}%
```
<span id="page-8-0"></span>}

Switch style according to the useregional setting.

```
279 \DTMifcaseregional
280 {}% do nothing
281 {\DTMsetstyle{icelandic}}
282 {\DTMsetstyle{icelandic-numeric}}
```

```
Redefine \dateicelandic (or \date⟨dialect⟩) to prevent babel from resetting
\today. (For this to work, babel must already have been loaded if it's required.)
283 \ifcsundef{date\CurrentTrackedDialect}
284 {%
285 \ifundef\dateicelandic
286 {% do nothing
287 }%
288 {%
289 \def\dateicelandic{%
290 \DTMifcaseregional
291 {}% do nothing
292 {\DTMsetstyle{icelandic}}%
293 {\DTMsetstyle{icelandic-numeric}}%
294 }%
295 }%
296 }%
297 {%
298 \csdef{date\CurrentTrackedDialect}{%
299 \DTMifcaseregional
300 {}% do nothing
301 {\DTMsetstyle{icelandic}}%
302 {\DTMsetstyle{icelandic-numeric}}%
303 }%
304 }%
```
# **Change History**

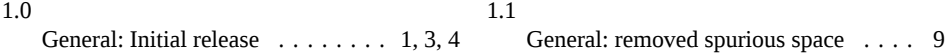

## **Index**

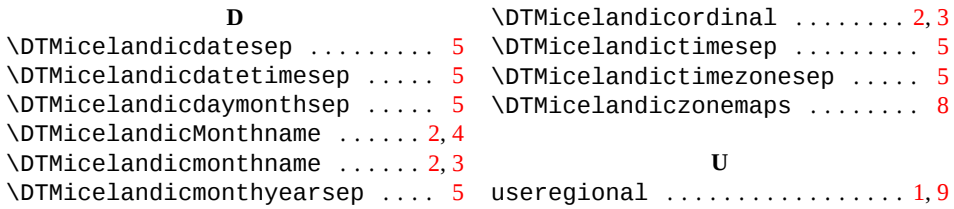